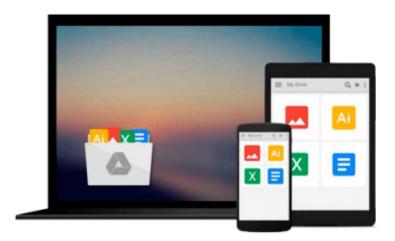

# [(Ivor Horton's Beginning Visual C++ 2013 )] [Author: Ivor Horton] [May-2014]

Ivor Horton

### Download now

Click here if your download doesn"t start automatically

## [(Ivor Horton's Beginning Visual C++ 2013 )] [Author: Ivor Horton] [May-2014]

**Ivor Horton** 

[(Ivor Horton's Beginning Visual C++ 2013)] [Author: Ivor Horton] [May-2014] Ivor Horton

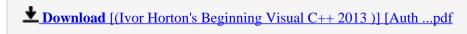

Read Online [(Ivor Horton's Beginning Visual C++ 2013 )] [Au ...pdf

### Download and Read Free Online [(Ivor Horton's Beginning Visual C++ 2013)] [Author: Ivor Horton] [May-2014] Ivor Horton

#### From reader reviews:

#### **Herman Nelson:**

Book is to be different for each grade. Book for children right up until adult are different content. As you may know that book is very important usually. The book [(Ivor Horton's Beginning Visual C++ 2013)] [Author: Ivor Horton] [May-2014] has been making you to know about other understanding and of course you can take more information. It is rather advantages for you. The publication [(Ivor Horton's Beginning Visual C++ 2013)] [Author: Ivor Horton] [May-2014] is not only giving you much more new information but also to become your friend when you truly feel bored. You can spend your spend time to read your book. Try to make relationship together with the book [(Ivor Horton's Beginning Visual C++ 2013)] [Author: Ivor Horton] [May-2014]. You never truly feel lose out for everything should you read some books.

#### **Stephen Hill:**

This [(Ivor Horton's Beginning Visual C++ 2013)] [Author: Ivor Horton] [May-2014] usually are reliable for you who want to be described as a successful person, why. The explanation of this [(Ivor Horton's Beginning Visual C++ 2013)] [Author: Ivor Horton] [May-2014] can be one of many great books you must have will be giving you more than just simple studying food but feed anyone with information that perhaps will shock your preceding knowledge. This book is definitely handy, you can bring it just about everywhere and whenever your conditions both in e-book and printed ones. Beside that this [(Ivor Horton's Beginning Visual C++ 2013)] [Author: Ivor Horton] [May-2014] giving you an enormous of experience for instance rich vocabulary, giving you trial run of critical thinking that we realize it useful in your day pastime. So, let's have it and revel in reading.

#### Jack Scala:

People live in this new time of lifestyle always try to and must have the spare time or they will get great deal of stress from both daily life and work. So, if we ask do people have time, we will say absolutely yes. People is human not only a robot. Then we inquire again, what kind of activity do you have when the spare time coming to an individual of course your answer will certainly unlimited right. Then do you try this one, reading ebooks. It can be your alternative with spending your spare time, typically the book you have read will be [(Ivor Horton's Beginning Visual C++ 2013)] [Author: Ivor Horton] [May-2014].

#### Patricia Gagliano:

Playing with family in a park, coming to see the water world or hanging out with close friends is thing that usually you may have done when you have spare time, subsequently why you don't try thing that really opposite from that. Just one activity that make you not experience tired but still relaxing, trilling like on roller coaster you are ride on and with addition info. Even you love [(Ivor Horton's Beginning Visual C++ 2013)] [Author: Ivor Horton] [May-2014], you may enjoy both. It is very good combination right, you still want to miss it? What kind of hang-out type is it? Oh occur its mind hangout men. What? Still don't

understand it, oh come on its known as reading friends.

Download and Read Online [(Ivor Horton's Beginning Visual C++ 2013 )] [Author: Ivor Horton] [May-2014] Ivor Horton #TJ3DF6L0U4S

## Read [(Ivor Horton's Beginning Visual C++ 2013)] [Author: Ivor Horton] [May-2014] by Ivor Horton for online ebook

[(Ivor Horton's Beginning Visual C++ 2013)] [Author: Ivor Horton] [May-2014] by Ivor Horton Free PDF d0wnl0ad, audio books, books to read, good books to read, cheap books, good books, online books, books online, book reviews epub, read books online, books to read online, online library, greatbooks to read, PDF best books to read, top books to read [(Ivor Horton's Beginning Visual C++ 2013)] [Author: Ivor Horton] [May-2014] by Ivor Horton books to read online.

## Online [(Ivor Horton's Beginning Visual C++ 2013)] [Author: Ivor Horton] [May-2014] by Ivor Horton ebook PDF download

[(Ivor Horton's Beginning Visual C++ 2013)] [Author: Ivor Horton] [May-2014] by Ivor Horton Doc

[(Ivor Horton's Beginning Visual C++ 2013)] [Author: Ivor Horton] [May-2014] by Ivor Horton Mobipocket

[(Ivor Horton's Beginning Visual C++ 2013)] [Author: Ivor Horton] [May-2014] by Ivor Horton EPub